## Package 'nsrr'

June 24, 2020

<span id="page-0-0"></span>Type Package Title Interface to National Sleep Research Resource Version 0.2.0 Description Allows users to access data from the National Sleep Research Resource ('NSRR') <https://sleepdata.org/>. License GPL-3 Imports httr, jsonlite, tools, digest, stats, utils Suggests covr, DT, knitr, rmarkdown, testthat, xml2, rvest, readr Encoding UTF-8 LazyData true VignetteBuilder knitr URL <https://github.com/muschellij2/nsrr> BugReports <https://github.com/muschellij2/nsrr/issues> RoxygenNote 7.1.0 NeedsCompilation no Author John Muschelli [aut, cre] (<https://orcid.org/0000-0001-6469-1750>) Maintainer John Muschelli <muschellij2@gmail.com> Repository CRAN

Date/Publication 2020-06-24 18:40:03 UTC

## R topics documented:

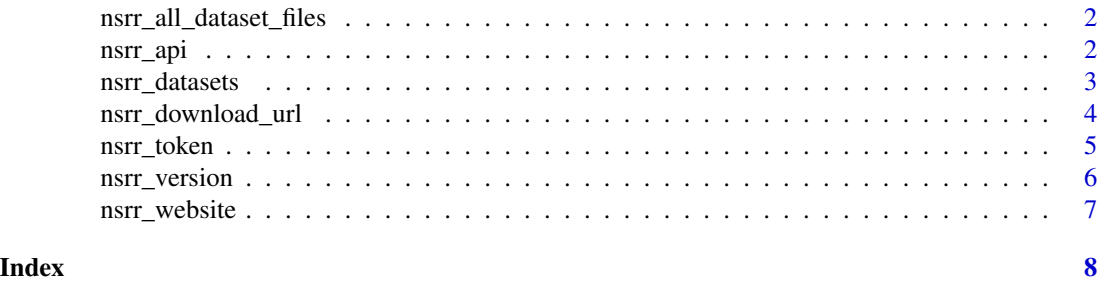

<span id="page-1-0"></span>nsrr\_all\_dataset\_files

*NSRR All Dataset files*

#### Description

NSRR All Dataset files

#### Usage

```
nsrr_all_dataset_files(dataset, token = nsrr_token(), max_files = Inf)
```
#### Arguments

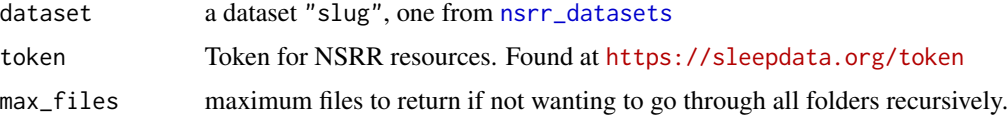

#### Value

A data.frame of the data sets and their endpoints

#### Examples

```
dataset = "shhs"df = nsrr_all_dataset_files(dataset, max_files = 10)
testthat::expect_lte(nrow(df), 20)
# keep as donttest - takes a long time
## Not run:
df = nsrr_all_dataset_files(dataset)
```
## End(Not run)

nsrr\_api *NSRR API Functionality*

#### Description

NSRR API Functionality

#### Usage

```
nsrr_api(path, query = list(), token = NULL, ...)
```
#### <span id="page-2-0"></span>nsrr\_datasets 3

#### Arguments

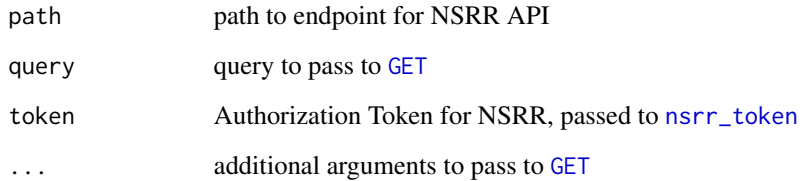

#### Value

A response object

<span id="page-2-1"></span>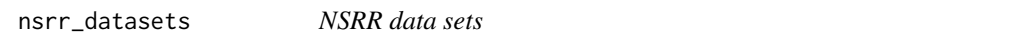

#### Description

NSRR data sets

#### Usage

```
nsrr_datasets(token = nsrr_token(), page = NULL)
nsrr_dataset(dataset = NULL, token = nsrr_token())
nsrr_dataset_files(dataset = NULL, path = NULL, token = nsrr_token())
```
#### Arguments

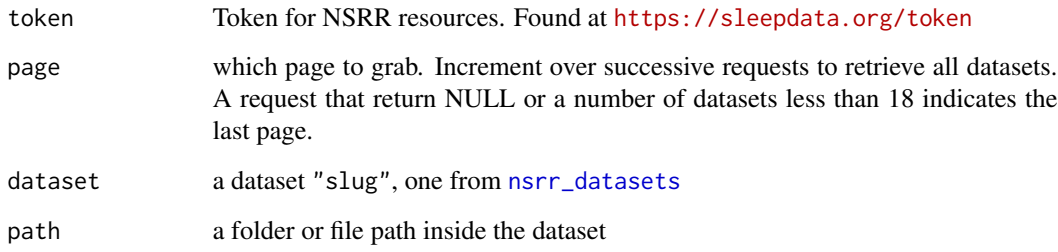

#### Value

A data.frame of the data sets and their endpoints

#### Examples

```
df = nsrr_datasets()
if (attributes(df)$status_code == 200) {
testthat::expect_is(df, "data.frame")
slugs = c("abc", "bestair", "chat", "ccshs", "cfs",
"heartbeat", "hchs", "homepap", "haassa", "learn")
testthat::expect_true(all(slugs %in% df$slug))
}
on_cran = !identical(Sys.getenv("NOT_CRAN"), "true")
on_ci <- nzchar(Sys.getenv("CI"))
local_run = grepl("musch", tolower(Sys.info()[["user"]]))
run_example = !on_cran || on_ci || local_run
if (run_example) {
df = nsrr\_datasets(page = 1)}
nsrr_dataset(dataset = "shhs", token = "")
dataset = "shhs"token = NULL
df = nsrr_dataset_files(dataset)
ddf = nsrr_dataset_files(dataset, path = df$full_path[1])
dataset = "shhs"token = NULL
df = nsrr_dataset_files(dataset)
nsrr_dataset_files(dataset = "wecare")
testthat::expect_error(nsrr_dataset_files(), "one data")
```

```
testthat::expect_error(nsrr_dataset_files(c("shhs", "chat")), "one data")
```
nsrr\_download\_url *NSRR Download file*

#### Description

NSRR Download file

#### Usage

```
nsrr_download_url(dataset, path, token = nsrr_token())
```

```
nsrr_download_file(dataset, path, token = nsrr_token(), check_md5 = TRUE)
```
#### Arguments

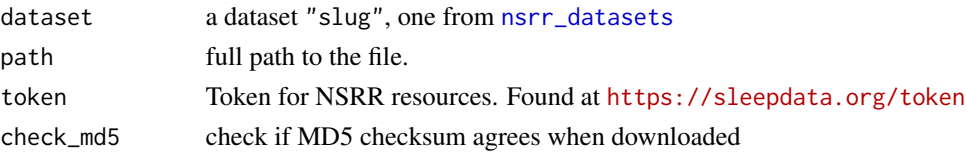

#### <span id="page-4-0"></span>nsrr\_token 5

#### Value

A data.frame of the data sets and their endpoints

#### Examples

```
if (requireNamespace("xml2", quietly = TRUE) &
    requireNamespace("rvest", quietly = TRUE)) {
  res = httr::with_config(
    config = httr::config(ssl_verifypeer = FALSE),
   httr::GET("https://sleepdata.org/datasets/shhs/files/datasets")
  \lambdadoc = httr::content(res)
  tab = rvest::html_table(doc)[[1]]
  path = tab$X2path = path[ grepl("shhs-data-dictionary-.*-domains", path)]
  path = path[1]path = paste0("datasets/", path)
} else {
  path = "datasets/shhs-data-dictionary-0.14.0-domains.csv"
}
dataset = "shhs"nsrr_download_url(dataset, path, token = "")
if (nsrr_have_token()) {
res = nsrr_download_file(dataset, path)
testthat::expect_true(res$success)
path = "biostatistics-with-r/shhs1.txt"
res = nsrr_download_file(dataset, path)
}
url = nsrr_download_url("shhs", path = "datasets/CHANGELOG.md",
token = NULL)
res = nsrr_download_file("shhs", path = "datasets/CHANGELOG.md",
token = NULL)
testthat::expect_true(res$correct_md5)
res = nsrr_download_file("shhs", path = "datasets/CHANGELOG.md",
token = NULL, check_md5 = FALSE)
testthat::expect_null(res$correct_md5)
```
<span id="page-4-1"></span>nsrr\_token *NSRR Token*

#### Description

NSRR Token

#### Usage

nsrr\_token(token = NULL)

nsrr\_have\_token(token = NULL)

```
nsrr_auth(token = NULL)
```
nsrr\_authenticated(token = NULL)

#### Arguments

token Token for NSRR resources. Found at <https://sleepdata.org/token>

#### Value

A character vector or NULL

#### Examples

```
is.null(nsrr_token())
if (!is.null(nsrr_token())) {
  res = nsrr_auth()
  res$authenticated
}
bad_res = nsrr_auth("")
bad_res$authenticated
nsrr_have_token()
nsrr_authenticated()
```
nsrr\_version *NSRR Gem version online*

#### Description

NSRR Gem version online

#### Usage

```
nsrr_version()
```
nsrr\_gem\_version()

nsrr\_api\_version()

#### Value

A character of the version

#### Examples

nsrr\_version() nsrr\_gem\_version()

<span id="page-6-0"></span>

## Description

The NSRR Website URL

## Usage

nsrr\_website()

nsrr\_api\_url()

### Value

A character value of the website

#### Examples

nsrr\_website()

# <span id="page-7-0"></span>Index

GET, *[3](#page-2-0)*

```
nsrr_all_dataset_files, 2
nsrr_api, 2
nsrr_api_url (nsrr_website), 7
nsrr_api_version (nsrr_version), 6
nsrr_auth (nsrr_token), 5
nsrr_authenticated (nsrr_token), 5
nsrr_dataset (nsrr_datasets), 3
nsrr_dataset_files (nsrr_datasets), 3
nsrr_datasets, 2, 3, 3, 4
nsrr_download_file (nsrr_download_url),
        4
nsrr_download_url, 4
nsrr_gem_version (nsrr_version), 6
nsrr_have_token (nsrr_token), 5
nsrr_token, 3, 5
nsrr_version, 6
nsrr_website, 7
```